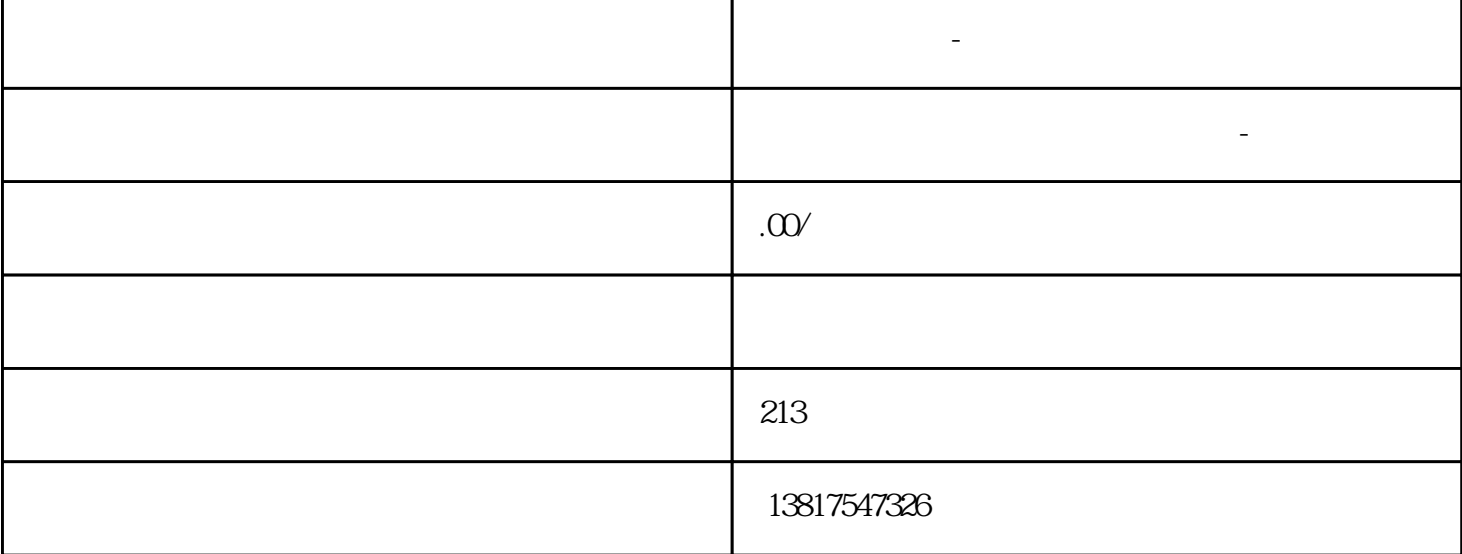

**西门子代理商-供应数控备件**

西门子代理商-供应数控备件

 $(+)$ PLC  $PLC$ 

 $5$ 

 $10$ 

西门子S7-SMART200、 S7-200CN、S7-300、S7-400、S7-1200、S7-1500、S7-ET200SP

 $\rm 6EP$ 

科技公司。浔之漫智控技术(上海)有限公司本着"以人为本、科技先导、顾客满意、持续改进"的工作

 $PLC$ 

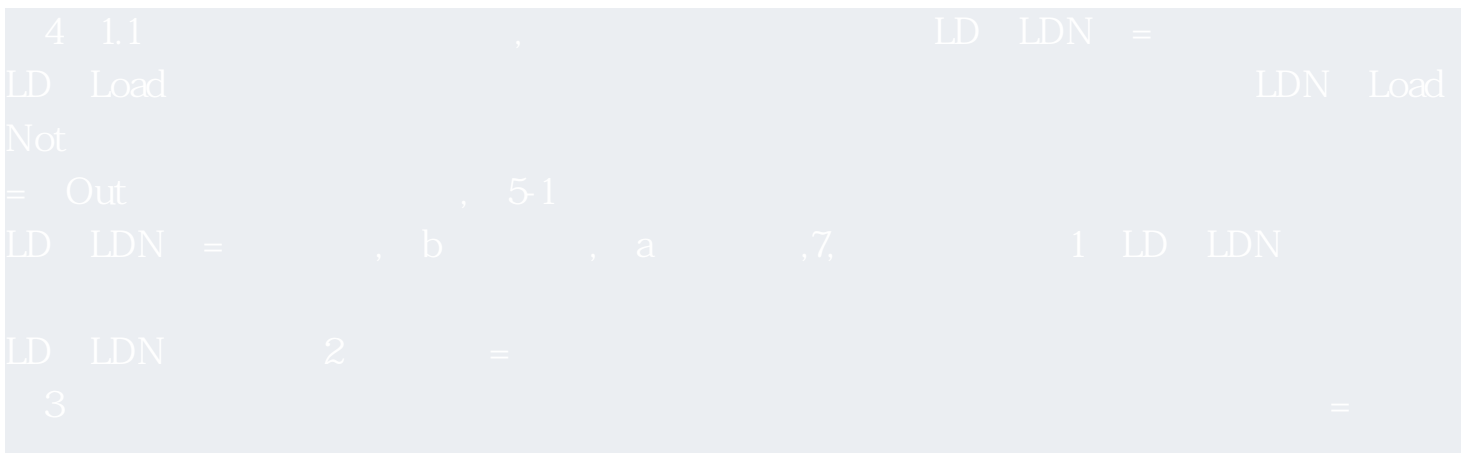